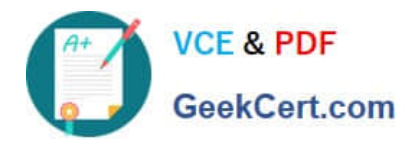

# **CAT-241Q&As**

CA Clarity PPM v13.x Business Analyst

## **Pass CA CAT-241 Exam with 100% Guarantee**

Free Download Real Questions & Answers **PDF** and **VCE** file from:

**https://www.geekcert.com/cat-241.html**

100% Passing Guarantee 100% Money Back Assurance

Following Questions and Answers are all new published by CA Official Exam Center

**C** Instant Download After Purchase

**83 100% Money Back Guarantee** 

- 365 Days Free Update
- 800,000+ Satisfied Customers

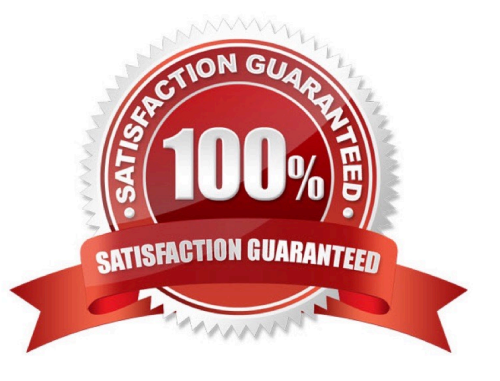

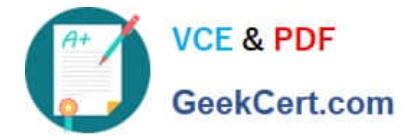

### **QUESTION 1**

Although Non-Project Investment Objects (NPIOs) have many of the same features as projects, what are their limitations? (Choose three)

- A. Time cannot be entered.
- B. There are no requisitions.
- C. There are no participants.
- D. Incidents cannot be associated.
- E. There is no estimate from allocations functionality.

Correct Answer: BCE

### **QUESTION 2**

You can monitor a release\\'s performance on the Release Dashboard page. Which portlets are found on the Release Dashboard page? (Choose three)

- A. Scorecard
- B. Related Releases
- C. Related Release Plans
- D. Requirements ByTheme
- E. Requirements By Priority

Correct Answer: ADE

#### **QUESTION 3**

You are both the project manager and the collaboration manager for a large implementation project. You will use action items in the system to manage items on the project. To whom can action items on a project be assigned?

- A. Any participant
- B. Any staff member
- C. Only the project manager
- D. Only the collaboration manager

Correct Answer: A

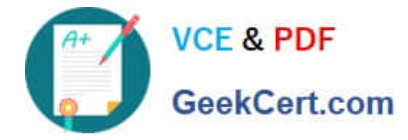

### **QUESTION 4**

On the CA Clarity PPM Global Header, what can you access through the Learn button?

- A. CA Productivity Accelerator (CA PA) training modules
- B. Collaborative communities
- C. CA Clarity PPM bookshelf
- D. CA Education website

Correct Answer: A

### **QUESTION 5**

When you create a scenario, which guideline should you follow?

- A. If any field appears in read-only mode, double-click it to make it editable.
- B. Avoid adding investments if you do not intend to make what-if changes to them.
- C. If you add investments that are not included in the portfolio, make sure to approve them.
- D. To prevent error messages, always begin by populating the Planned Cost and Planned Benefit fields.

Correct Answer: B

[Latest CAT-241 Dumps](https://www.geekcert.com/cat-241.html) [CAT-241 VCE Dumps](https://www.geekcert.com/cat-241.html) [CAT-241 Exam Questions](https://www.geekcert.com/cat-241.html)